# **LATEX-Beamer-Kurs Design**

# **Martin Glatz ig-mathe**

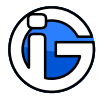

<span id="page-0-0"></span>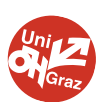

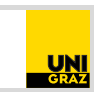

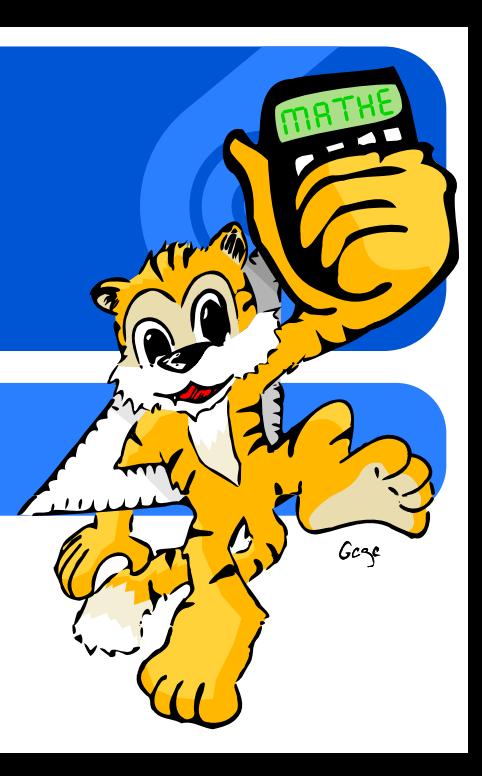

#### **1. [Pakete](#page-3-0)**

- **2. [KOMA-Klasse](#page-6-0)**
- **3. [Seitenränder](#page-7-0)**
- **4. [Kopf- & Fußzeilen](#page-10-0)**
- **5. [Lebende Kolumnentitel](#page-17-0)**
- **6. [Layout-Beispiele](#page-20-0)**
- **7. [Mehrspaltige Dokumente](#page-26-0)**
- **8. [Textgestaltung](#page-28-0)**
- **9. [interfaces](#page-37-0)**
- <span id="page-1-0"></span>**10. [Schriften - Profis](#page-54-0)**

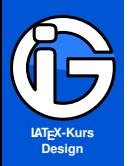

**[Pakete](#page-3-0)**

**[KOMA-Klasse](#page-6-0)**

**[Seitenränder](#page-7-0)**

**Kopf- & [Fußzeilen](#page-10-0)**

**Lebende [Kolumnentitel](#page-17-0)**

**[Layout-Bsp's](#page-20-0)**

**[Mehrspaltige](#page-26-0) Dokumente**

**[Textgestaltung](#page-28-0)**

**[interfaces](#page-37-0)**

**[Schriften - Profis](#page-54-0)**

## **Leseanleitung**

Programmcode:

abgesetzer Programmcode (Leerzeichen notfalls entfernen) %Kommentare im Code

Normaler Text sowie Programmcode im Text normaler Text

#### **Achtung! Gefahr?**

Besonders Wichtiges oder Gefährliches ist so gekennzeichnet! Also eventuelle Unstimmigkeiten, Kompatibilitätsprobleme, . . .

Solche Hinterlegungen dienen nur der optischen/inhaltlichen Strukturierung und haben ansonsten keine besondere Bedeutung.

#### **Starke Gliederung**

Falls notwendig und sinnvoll, gibt es auch Gliederungen mit Überschriften . . .

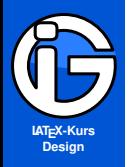

## **Pakete: Layout, Kopf- & Fußzeile**

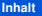

**[Pakete](#page-3-0)**

**[KOMA-Klasse](#page-6-0)**

 $\bullet$  $\bullet$ 

 $\bullet$ 

**[Seitenränder](#page-7-0)**

**Kopf- & [Fußzeilen](#page-10-0)**

**Lebende [Kolumnentitel](#page-17-0)**

**[Layout-Bsp's](#page-20-0)**

**[Mehrspaltige](#page-26-0) Dokumente**

**[Textgestaltung](#page-28-0)**

**[interfaces](#page-37-0)**

<span id="page-3-0"></span>**[Schriften - Profis](#page-54-0)**

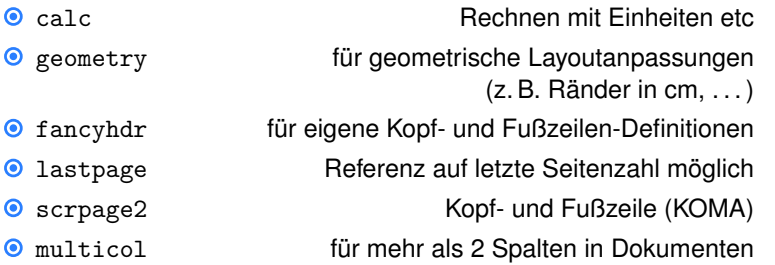

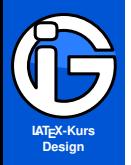

# **Pakete: Typographie & Zeichen**

#### **[Inhalt](#page-1-0)**

#### **[Pakete](#page-3-0)**

**[KOMA-Klasse](#page-6-0)**

**[Seitenränder](#page-7-0)**

 $\bullet$ 

 $\bullet$  $\bullet$ 

**Kopf- & [Fußzeilen](#page-10-0)**

**Lebende [Kolumnentitel](#page-17-0)**

**[Layout-Bsp's](#page-20-0)**

**[Mehrspaltige](#page-26-0) Dokumente**

**[Textgestaltung](#page-28-0)**

**[interfaces](#page-37-0)**

**[Schriften - Profis](#page-54-0)**

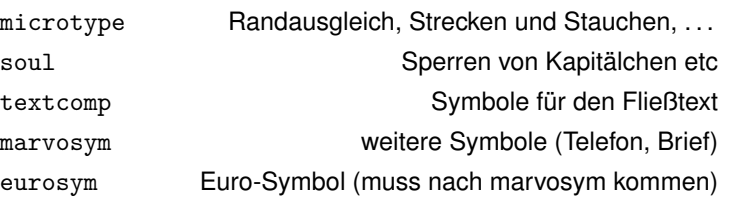

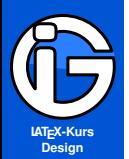

**[Pakete](#page-3-0)**

**[KOMA-Klasse](#page-6-0)**

**[Seitenränder](#page-7-0)**

**Kopf- & [Fußzeilen](#page-10-0)**

**Lebende [Kolumnentitel](#page-17-0)**

**[Layout-Bsp's](#page-20-0)**

**[Mehrspaltige](#page-26-0) Dokumente**

**[Textgestaltung](#page-28-0)**

**[interfaces](#page-37-0)**

**[Schriften - Profis](#page-54-0)**

## **Pakete: Design**

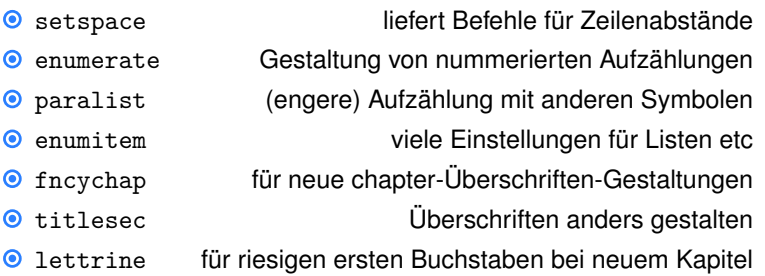

#### **Empfehlung: Paket interfaces**

- liefert Eingabemaske für viele Design-Aspekte  $\bullet$
- verschiedene Einstellungen über dieses Paket möglich, das auf andere Pakete zugreift
- andere Pakete müssen trotzdem (zuvor) geladen werden

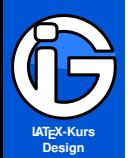

**[Pakete](#page-3-0)**

**[KOMA-Klasse](#page-6-0)**

**[Seitenränder](#page-7-0)**

**Kopf- & [Fußzeilen](#page-10-0)**

**Lebende [Kolumnentitel](#page-17-0)**

**[Layout-Bsp's](#page-20-0)**

**[Mehrspaltige](#page-26-0) Dokumente**

**[Textgestaltung](#page-28-0)**

**[interfaces](#page-37-0)**

<span id="page-6-0"></span>**[Schriften - Profis](#page-54-0)**

# **Layouts der KOMA-Klassen**

### Layout verwenden:

- \pagestyle{Seitenstil} für das gesamte Dokument
- \thispagestyle{lokaler Seitenstil} für einzelne Seiten

Layout-Vorlagen für Kopf/Fußzeilen als KOMA-Klassen-Optionen:

- empty Kopf- und Fußzeile bleiben leer
- **O** headings **lebender Kolumnentitel.**
- Linien werden als Koma-Klasse-Option mit headsepline und
- **O** footsepline oder noheadsepline und nofootsepline gestaltet.
- 

◉

**O** plain Nur Seitenzahl im Fuß

### Ränder einstellen:

- DIV12 teilt Seite in 12 Teile (Berechnung des Layouts/Ränder).
- $\bullet$ BCOR10mm Bindekorrektur: 10mm (verschiebt Seite nach außen) (nur sinnvoll bei Verwendung von DIV)

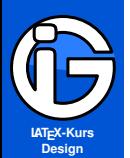

**[Pakete](#page-3-0)**

**[KOMA-Klasse](#page-6-0)**

**[Seitenränder](#page-7-0)**

**Kopf- & [Fußzeilen](#page-10-0)**

**Lebende [Kolumnentitel](#page-17-0)**

**[Layout-Bsp's](#page-20-0)**

**[Mehrspaltige](#page-26-0) Dokumente**

**[Textgestaltung](#page-28-0)**

**[interfaces](#page-37-0)**

<span id="page-7-0"></span>**[Schriften - Profis](#page-54-0)**

# **geoemtry-Einstellungsmöglichkeiten I**

\usepackage{calc} \usepackage[Optionen]{geometry}

- nachträgliche Optionen (ändern/hinzufügen): ◉ \geometry{optionen}
- **■** Paket erlaubt »intuitive« Einstellungen für Ränder, Formate, ...

### Papierformat-Optionen:

- a4paper, a5paper,... Papiergrößen
- landscape Querformat  $\bullet$

für logischere Abstände:

- **O** includehead, includefoot
- ◉ Kopf- und Fußzeilen werden zum Text dazugezählt
- Die Ränder entsprechen dann wirklich den Rändern◉

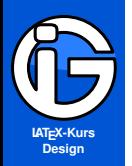

**[Pakete](#page-3-0)**

**[KOMA-Klasse](#page-6-0)**

#### **[Seitenränder](#page-7-0)**

**Kopf- & [Fußzeilen](#page-10-0)**

**Lebende [Kolumnentitel](#page-17-0)**

**[Layout-Bsp's](#page-20-0)**

**[Mehrspaltige](#page-26-0) Dokumente**

**[Textgestaltung](#page-28-0)**

**[interfaces](#page-37-0)**

**[Schriften - Profis](#page-54-0)**

# **geoemtry-Einstellungsmöglichkeiten II**

Ränder (übliche Längen eingeben):

top=..., bottom=... Rand oben und unten

left=...,right=...+ Rand links und rechts

Kopf- und Fußzeile:

headheight=... Höhe von Kopfzeile (keine Einstellung für Fußzeilenhöhe) headsep=... Abstand von der Kopfzeile zum Text footskip=... Abstand vom Text zur Fußzeile

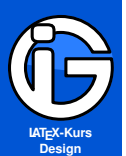

**[Pakete](#page-3-0)**

**[KOMA-Klasse](#page-6-0)**

#### **[Seitenränder](#page-7-0)**

**Kopf- & [Fußzeilen](#page-10-0)**

**Lebende [Kolumnentitel](#page-17-0)**

**[Layout-Bsp's](#page-20-0)**

**[Mehrspaltige](#page-26-0) Dokumente**

**[Textgestaltung](#page-28-0)**

**[interfaces](#page-37-0)**

**[Schriften - Profis](#page-54-0)**

# **geoemtry-Einstellungsmöglichkeiten III**

### zweiseitig:

- 
- 
- 

**O**twoside bei KOMA-Klasse left=... macht inneren Rand right=... macht den äußeren Rand

#### Marginalien:

- 
- 

### marginparwidth=... Breite für Marginalien marginparsep=... Abstand von Marginalien zum Text

### Zweispaltig;

- 
- 

**O**twocolumn bei KOMA-Klasse columnsep=... Abstand zwischen Spalten

### Sonstiges:

- 
- ◉

showframe Zeigt Begrenzungslinien des Layouts bindingoffset=... Bindezugabe

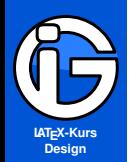

**[Pakete](#page-3-0)**

**[KOMA-Klasse](#page-6-0)**

**[Seitenränder](#page-7-0)**

#### **Kopf- & [Fußzeilen](#page-10-0)**

**[einseitig](#page-11-0) [zweiseitig](#page-12-0) [Änderungen](#page-13-0)**

**[Seiten-Stile](#page-15-0)**

**[Seitenummerierung](#page-16-0)**

**Lebende [Kolumnentitel](#page-17-0)**

**[Layout-Bsp's](#page-20-0)**

**[Mehrspaltige](#page-26-0) Dokumente**

**[Textgestaltung](#page-28-0)**

**[interfaces](#page-37-0)**

<span id="page-10-0"></span>**[Schriften - Profis](#page-54-0)**

### **fancyhdr - Paket**

#### \usepackage[optionen]{fancyhdr}

- ◉ bietet Einstellungsmöglichkeiten für Kopf-/ und Fußzeilen
- kompatibel mit den amerikanischen Klassen (article etc)  $\bullet$

### Neuer Seiten-Stil:

- $\odot$  \pagestyle{fancy}
- KOMA-Stile bleiben erhalten
- Lebende Kolumnentitel sind Voreinstellung,
- $\mathbf{\Theta}$ allerdings auffällig/ungewöhnlich formatiert
- $\odot$ Unterscheidung von geraden/ungeraden Seiten (zweiseitige Dokumente).

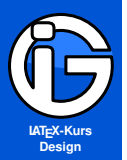

**[Pakete](#page-3-0)**

**[KOMA-Klasse](#page-6-0)**

**[Seitenränder](#page-7-0)**

**Kopf- & [Fußzeilen](#page-10-0)**

**[einseitig](#page-11-0)**

**[zweiseitig](#page-12-0) [Änderungen](#page-13-0)**

**[Seiten-Stile](#page-15-0)**

**[Seitenummerierung](#page-16-0)**

**Lebende [Kolumnentitel](#page-17-0)**

**[Layout-Bsp's](#page-20-0)**

**[Mehrspaltige](#page-26-0) Dokumente**

**[Textgestaltung](#page-28-0)**

**[interfaces](#page-37-0)**

<span id="page-11-0"></span>**[Schriften - Profis](#page-54-0)**

# **fancyhdr: einseitig**

Keine Optionen, sondern als Befehle:

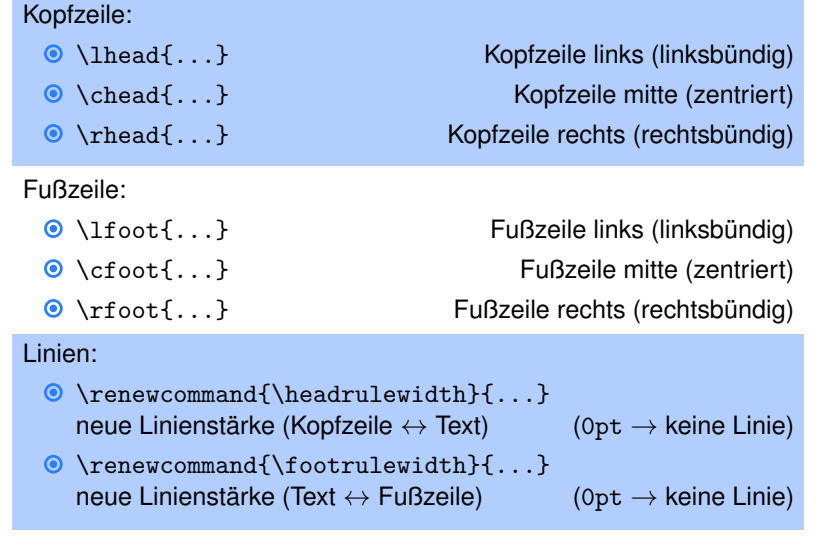

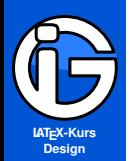

**[Pakete](#page-3-0)**

**[KOMA-Klasse](#page-6-0)**

**[Seitenränder](#page-7-0)**

**Kopf- & [Fußzeilen](#page-10-0)**

**[einseitig](#page-11-0)**

**[zweiseitig](#page-12-0)**

**[Änderungen](#page-13-0) [Seiten-Stile](#page-15-0) [Seitenummerierung](#page-16-0)**

**Lebende [Kolumnentitel](#page-17-0)**

**[Layout-Bsp's](#page-20-0)**

**[Mehrspaltige](#page-26-0) Dokumente**

**[Textgestaltung](#page-28-0)**

**[interfaces](#page-37-0)**

<span id="page-12-0"></span>**[Schriften - Profis](#page-54-0)**

# **fancyhdr: zweiseitig**

Zugriff auf Felder von ungeraden (odd) und geraden (even) Seiten möglich:

\fancyhead{} % alle Kopffelder leeren \fancyhead[RO,LE]{...} %rechtsungerade, linksgerade \fancyhead[LO,RE]{...} %linksungerade,rechtsgerade \fancyhead[CO,CE]{...} %mitteungerade, mittegerade

\fancyfoot{} % alle Fussfelder leeren \fancyfoot[RO,LE]{...} %rechtsungerade, linksgerade \fancyfoot[LO,RE]{...} %linksungerade,rechtsgerade \fancyfoot[CO,CE]{...} %mitteungerade, mittegerade

- $\odot$  auch einzelnen Zugriff möglich: \fancyhead [RO] {...} etc.
- \fancyhf{} löscht Kopf- und Fußfelder
- (Diese Einstellungen funktionieren auch beim ◉ einseitigen Layout)

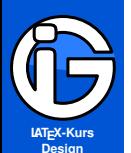

- **[Inhalt](#page-1-0)**
- **[Pakete](#page-3-0)**
- **[KOMA-Klasse](#page-6-0)**
- **[Seitenränder](#page-7-0)**
- **Kopf- & [Fußzeilen](#page-10-0)**
- **[einseitig](#page-11-0)**
- **[zweiseitig](#page-12-0)**
- **[Änderungen](#page-13-0)**
- **[Seiten-Stile](#page-15-0)**
- **[Seitenummerierung](#page-16-0)**
- **Lebende [Kolumnentitel](#page-17-0)**
- **[Layout-Bsp's](#page-20-0)**
- **[Mehrspaltige](#page-26-0) Dokumente**
- **[Textgestaltung](#page-28-0)**
- **[interfaces](#page-37-0)**
- <span id="page-13-0"></span>**[Schriften - Profis](#page-54-0)**

# **Breite und Länge von Kopf- und Fußzeile**

- ◉ Breite von Kopf und Fußzeile: \headwidth
- Standardbreite ist \textwidth
- mit \fancyheadoffset[Feld(er)]{Länge} werden die ausgewählten Felder jeweils um Länge zum nächsten Seitenrand verschoben.
	- (Mittige Felder können nicht ausgewählt werden).
- Analoges für \fancyfootoffset[Feld(er)]{Länge} ◉
- $\bullet$ (Auf die Fußzeilenbreite wird auch mittels \headwith zugegriffen. LATEX nimmt die jeweils passende Länge.)

#### Beispiele:

- \fancyheadoffset[RO,LE]{3,5cm} verschiebt das äußere Kopfzeilenfeld um 3,5 cm nach außen
- $\bullet$  \fancyheadoffset [LO, RE] {-1cm} verschiebt das innere Kopfzeilenfeld um 1cm zum äußeren Seitenrand

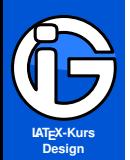

**[Pakete](#page-3-0)**

**[KOMA-Klasse](#page-6-0)**

**[Seitenränder](#page-7-0)**

**Kopf- & [Fußzeilen](#page-10-0)**

**[einseitig](#page-11-0) [zweiseitig](#page-12-0)**

**[Änderungen](#page-13-0)**

**[Seiten-Stile](#page-15-0)**

**[Seitenummerierung](#page-16-0)**

**Lebende [Kolumnentitel](#page-17-0)**

**[Layout-Bsp's](#page-20-0)**

**[Mehrspaltige](#page-26-0) Dokumente**

**[Textgestaltung](#page-28-0)**

**[interfaces](#page-37-0)**

**[Schriften - Profis](#page-54-0)**

}

# **Linien umdefinieren**

Fußlinie ändern:

\renewcommand{\footrule}{ \vskip-\footrulewidth ... z.b. Farbe etc ... \hrule height\footrulewidth width\headwidth \vskip\footruleskip}

Steuerung der Linienstärke mit \newcommand{\footrulewidth}{Dicke} bleibt erhalten.

### Kopflinie ändern:

#### \renewcommand{\headrule}{

z b Farbe etc

\hrule width\headwidth height\headrulewidth

\vskip-\headrulewidth}

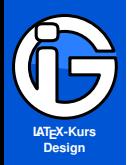

**[Pakete](#page-3-0)**

**[KOMA-Klasse](#page-6-0)**

**[Seitenränder](#page-7-0)**

**Kopf- & [Fußzeilen](#page-10-0)**

**[einseitig](#page-11-0)**

**[zweiseitig](#page-12-0)**

**[Änderungen](#page-13-0)**

**[Seiten-Stile](#page-15-0)**

**[Seitenummerierung](#page-16-0)**

**Lebende [Kolumnentitel](#page-17-0)**

**[Layout-Bsp's](#page-20-0)**

**[Mehrspaltige](#page-26-0) Dokumente**

**[Textgestaltung](#page-28-0)**

**[interfaces](#page-37-0)**

<span id="page-15-0"></span>**[Schriften - Profis](#page-54-0)**

 $\bullet$ Befehl \fancypagestyle{name}{Einstellungen}

**fancyhdr - Stile neu-/ umdefinieren**

- kann neue Stile erzeugen bzw. vorhandene ändern.
- $\bullet$ (Grund: LATEX verwendet z. T. den plain-Stil automatisch bei neuen Kapiteln . . . )

Beispiel: Fette Seitenzahl beim vorhandenen plain-Stil:

\fancypagestyle{plain}{% \fancyhf{} %Felder bereinigen \fancyfoot[C]{\bfseries \thepage} \renewcommand{\headrulewidth}{0pt} \renewcommand{\footrulewidth}{0pt}}

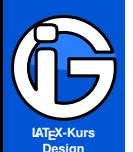

- **[Inhalt](#page-1-0)**
- **[Pakete](#page-3-0)**
- **[KOMA-Klasse](#page-6-0)**
- **[Seitenränder](#page-7-0)**
- **Kopf- & [Fußzeilen](#page-10-0)**
- **[einseitig](#page-11-0)**
- **[zweiseitig](#page-12-0)**
- **[Änderungen](#page-13-0)**
- **[Seiten-Stile](#page-15-0)**
- **[Seitenummerierung](#page-16-0)**
- **Lebende [Kolumnentitel](#page-17-0)**
- **[Layout-Bsp's](#page-20-0)**
- **[Mehrspaltige](#page-26-0) Dokumente**
- **[Textgestaltung](#page-28-0)**
- **[interfaces](#page-37-0)**
- <span id="page-16-0"></span>**[Schriften - Profis](#page-54-0)**

### **Seitennummerierung ändern**

- \pagenumbering{Stil} an gewünschter Stelle einfügen. (evtl. \clearpage zuvor verwenden).
- Zähler beginnt dann jeweils wieder bei 0.

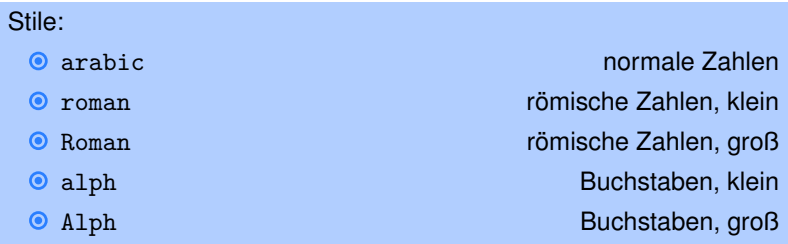

- mit \thepage bzw. \thepage{} wird die dann die aktuelle Seitenzahl eingefügt.
- Die Seitenzahlen werden immer passend ins Inhaltsverzeichnis ◉ übernommen.

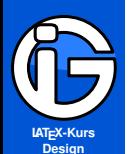

- **[Inhalt](#page-1-0)**
- **[Pakete](#page-3-0)**
- **[KOMA-Klasse](#page-6-0)**
- **[Seitenränder](#page-7-0)**
- **Kopf- & [Fußzeilen](#page-10-0)**
- **Lebende [Kolumnentitel](#page-17-0)**
- **[book,report](#page-18-0) [artikel](#page-19-0)**
- **[Layout-Bsp's](#page-20-0)**
- **[Mehrspaltige](#page-26-0) Dokumente**
- **[Textgestaltung](#page-28-0)**
- **[interfaces](#page-37-0)**
- <span id="page-17-0"></span>**[Schriften - Profis](#page-54-0)**

# **Lebende Kolumnen-Titel**

- **■** mittlaufende Kapitel z. B. im Kopf . . .
- ◉ \leftmark (höhere Ebene) (für rechte und linke Seiten)
- ◉ \rightmark (niedrigere Ebene) (für rechte Seiten)
- chaper und section (book, report)
- section und subsection (article)

```
\renewcommand{\chaptermark}[1]{%
\markboth{\upshape\chaptername\
\thechapter.\ #1}{}}
```

```
liefert »Kapitel 2. Name des Kapitels«
```

```
\renewcommand{\sectionmark}[1]{\markright{%
\thesection.\ #1}}
```
liefert »2.2 Name der Section« Befehl \nouppercase macht normale Groß-Klein-Schreibung bei den Kolumnentiteln.

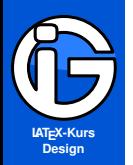

**[Pakete](#page-3-0)**

**[KOMA-Klasse](#page-6-0)**

**[Seitenränder](#page-7-0)**

**Kopf- & [Fußzeilen](#page-10-0)**

**Lebende [Kolumnentitel](#page-17-0)**

**[book,report](#page-18-0)**

**[artikel](#page-19-0)**

**[Layout-Bsp's](#page-20-0)**

**[Mehrspaltige](#page-26-0) Dokumente**

**[Textgestaltung](#page-28-0)**

**[interfaces](#page-37-0)**

<span id="page-18-0"></span>**[Schriften - Profis](#page-54-0)**

# **Umdefinieren von Befehlen: book, report**

```
\renewcommand{\chaptermark}[1]{%
\markboth{%
... Text und Format vorher ...
\chaptername % Kapitel
\ \thechapter.\ #1
... Text und Format nachher
```
#### \renewcommand{\sectionmark}[1]{\markright{

```
Text und Format vorher...
```
#1

}

}{}}

... Text und Format nachher...

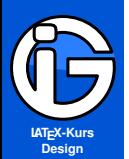

- **[Inhalt](#page-1-0)**
- **[Pakete](#page-3-0)**
- **[KOMA-Klasse](#page-6-0)**
- **[Seitenränder](#page-7-0)**
- **Kopf- & [Fußzeilen](#page-10-0)**
- **Lebende [Kolumnentitel](#page-17-0)**
- **[book,report](#page-18-0) [artikel](#page-19-0)**
- 
- **[Layout-Bsp's](#page-20-0)**
- **[Mehrspaltige](#page-26-0) Dokumente**
- **[Textgestaltung](#page-28-0)**
- **[interfaces](#page-37-0)**
- <span id="page-19-0"></span>**[Schriften - Profis](#page-54-0)**

# **Umdefinieren von Befehlen: Artikel**

```
\renewcommand{\sectionmark}[1]{\markboth{
... Text und Format vorher...
#1
... Text und Format nachher...}{}}
```
- **O** mit \thesection wird section-Nummer eingefügt
- $\bullet$  statt #1 wird dann der Text der aktuellen section eingefügt
- Aufruf des Befehls mit \leftmark

```
\renewcommand{\subsectionmark}[1]{\markright{
... Text vorher ...
#1
... Text nachher ...}}
```
- **O** mit \thesubsection wird die subsection-Nummer eingefügt.
- Statt #1 wird dann der Text der aktuellen subsection eingefügt.
- **Aufruf des Befehls mit \rightmark**

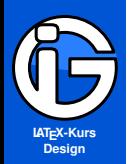

## **Layout (Ränder)**

**[Inhalt](#page-1-0)**

**[Pakete](#page-3-0)**

**[KOMA-Klasse](#page-6-0)**

**[Seitenränder](#page-7-0)**

**Kopf- & [Fußzeilen](#page-10-0)**

**Lebende [Kolumnentitel](#page-17-0)**

**[Layout-Bsp's](#page-20-0) [Layout \(Ränder\)](#page-20-0)**

**[Zweiseitig](#page-22-0)**

**[weitere Designs](#page-24-0)**

**[Mehrspaltige](#page-26-0) Dokumente**

**[Textgestaltung](#page-28-0)**

**[interfaces](#page-37-0)**

<span id="page-20-0"></span>**[Schriften - Profis](#page-54-0)**

\usepackage[ %Einstellungen: Kopf/Fuss-Distanzen etc includehead, includefoot, headheight=1\baselineskip, headsep=2\baselineskip, %showframe, %zum Anzeigen des Randes footskip=2.5\baselineskip ]{geometry}

#### %Rand:

\geometry{ top=25mm, bottom=25mm, inner=30mm, outer=30mm}

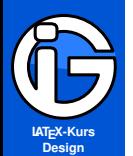

**[Pakete](#page-3-0)**

**[KOMA-Klasse](#page-6-0)**

**[Seitenränder](#page-7-0)**

**Kopf- & [Fußzeilen](#page-10-0)**

**Lebende [Kolumnentitel](#page-17-0)**

**[Layout-Bsp's](#page-20-0)**

**[Layout \(Ränder\)](#page-20-0)**

**[Zweiseitig](#page-22-0) [weitere Designs](#page-24-0)**

**[Mehrspaltige](#page-26-0) Dokumente**

**[Textgestaltung](#page-28-0)**

**[interfaces](#page-37-0)**

**[Schriften - Profis](#page-54-0)**

# **Einseitiges Layout (Kopf/Fuß)**

\usepackage{fancyhdr} \pagestyle{fancy} \fancyhf{} % Felder bereinigen

%Kopf: \lhead{LINKS} \chead{MITTE} \rhead{RECHTS}

#### $%$ Fuss:

\lfoot{links} \cfoot{\thepage{} / \pageref{LastPage}} % Mitte \rfoot{rechts}

#### %Linien:

\renewcommand\headrulewidth{1pt} \renewcommand\footrulewidth{0pt}

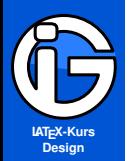

**[Pakete](#page-3-0)**

**[KOMA-Klasse](#page-6-0)**

**[Seitenränder](#page-7-0)**

**Kopf- & [Fußzeilen](#page-10-0)**

**Lebende [Kolumnentitel](#page-17-0)**

**[Layout-Bsp's](#page-20-0) [Layout \(Ränder\)](#page-20-0)**

**[Zweiseitig](#page-22-0)**

**[weitere Designs](#page-24-0)**

**[Mehrspaltige](#page-26-0) Dokumente**

**[Textgestaltung](#page-28-0)**

**[interfaces](#page-37-0)**

<span id="page-22-0"></span>**[Schriften - Profis](#page-54-0)**

# **Zweiseitiges Layout (Maske)**

\usepackage{fancyhdr} \fancyhf{}

#### %Kopf (ungerade Seiten):

\fancyhead[RO]{ungerade, rechts} \fancyhead[LO]{ungerade, links} \fancyhead[CO]{ungereade, mitte}

#### %Kopf (gerade Seiten):

\fancyhead[RE]{gerade, rechts} \fancyhead[LE]{gerade, links} \fancyhead[CE]{gerade, mitte}

 $\rightarrow$ 

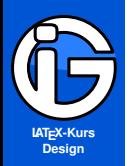

# **Zweiseitiges Layout (Fortsetzung)**

**[Inhalt](#page-1-0)**

**[Pakete](#page-3-0)**

**[KOMA-Klasse](#page-6-0)**

**[Seitenränder](#page-7-0)**

**Kopf- & [Fußzeilen](#page-10-0)**

**Lebende [Kolumnentitel](#page-17-0)**

**[Layout-Bsp's](#page-20-0) [Layout \(Ränder\)](#page-20-0) [Zweiseitig](#page-22-0)**

**[weitere Designs](#page-24-0)**

**[Mehrspaltige](#page-26-0) Dokumente**

**[Textgestaltung](#page-28-0)**

**[interfaces](#page-37-0)**

**[Schriften - Profis](#page-54-0)**

%Fuss (ungerade Seiten):

\fancyfoot[RO]{ungerade, rechts} \fancyfoot[LO]{ungerade, links} \fancyfoot[CO}{ungerade, mitte}

#### %Fuss (gerade Seiten):

\fancyfoot[RE]{gerade, rechts} \fancyfoot[LE]{gerade, links} \fancyfoot[CE}{gerade, mitte}

#### %Linien:

\renewcommand\headrulewidth{1pt} \renewcommand\footrulewidth{0pt}

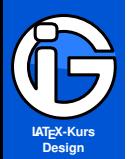

## **Zweizeilige Kopfzeile**

**[Inhalt](#page-1-0)**

**[Pakete](#page-3-0)**

**[KOMA-Klasse](#page-6-0)**

**[Seitenränder](#page-7-0)**

**Kopf- & [Fußzeilen](#page-10-0)**

**Lebende [Kolumnentitel](#page-17-0)**

**[Layout-Bsp's](#page-20-0) [Layout \(Ränder\)](#page-20-0) [Zweiseitig](#page-22-0)**

**[weitere Designs](#page-24-0)**

**[Mehrspaltige](#page-26-0) Dokumente**

**[Textgestaltung](#page-28-0)**

**[interfaces](#page-37-0)**

<span id="page-24-0"></span>**[Schriften - Profis](#page-54-0)**

\usepackage[

headheight=2\baselineskip ]{geometry}

\usepackage{fancyhdr} \pagestyle{fancy}

#### %Kopfzeileninhalte

\lhead{Zeile 1 links\\ Zeile 2 links} \chead{Zeile 1 mitte\\ Zeile 2 mitte} \rhead{Zeile 1 rechts \\ Zeile 2 rechts}

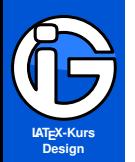

**[Pakete](#page-3-0)**

**[KOMA-Klasse](#page-6-0)**

**[Seitenränder](#page-7-0)**

**Kopf- & [Fußzeilen](#page-10-0)**

**Lebende [Kolumnentitel](#page-17-0)**

**[Layout-Bsp's](#page-20-0) [Layout \(Ränder\)](#page-20-0) [Zweiseitig](#page-22-0)**

**[weitere Designs](#page-24-0)**

**[Mehrspaltige](#page-26-0) Dokumente**

**[Textgestaltung](#page-28-0)**

**[interfaces](#page-37-0)**

**[Schriften - Profis](#page-54-0)**

## **Layout mit blauen Trennlinien im Kopf**

\usepackage{xcolor,fancyhdr} \pagestyle{fancy} \fancyhf{} \fancyheadoffset[RO,LE]{30pt} \fancyhead[RO,LE]{OBJEKT} \fancyhead[LO]{\rightmark} \fancyhead[RE]{\leftmark} \fancyfoot[C]{\thepage{} / \lastpage{}}

#### Trennlinie:

\renewcommand\headrule {{\color{blue}% \hrule height 3pt width\headwidth \vspace{1pt}% \hrule height 1pt width\headwidth \vspace{-4pt}}}

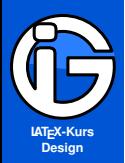

# **Mehrspaltige Dokumente - KOMA**

#### **Möglichkeit 1**

- **[Inhalt](#page-1-0)**
- **[Pakete](#page-3-0)**
- **[KOMA-Klasse](#page-6-0)**
- **[Seitenränder](#page-7-0)**
- **Kopf- & [Fußzeilen](#page-10-0)**
- **Lebende [Kolumnentitel](#page-17-0)**
- **[Layout-Bsp's](#page-20-0)**
- **[Mehrspaltige](#page-26-0) Dokumente**
- **[zweispaltig](#page-26-0)**
- **[flexibel](#page-27-0)**
- **[Textgestaltung](#page-28-0)**
- **[interfaces](#page-37-0)**
- <span id="page-26-0"></span>**[Schriften - Profis](#page-54-0)**
- Option twocolumn bei KOMA-Klasse
- ◉ columnsep=... Abstand zwischen Spalten (geometry-Paket)
- gesamtes Dokument wird zweispaltig  $\bullet$
- $\bullet$ nicht für einzenle (zweispaltige) Seiten etc geeignet
- auf zwei Spalten limitiert $\bullet$

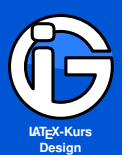

**[Pakete](#page-3-0)**

**[KOMA-Klasse](#page-6-0)**

**[Seitenränder](#page-7-0)**

**Kopf- & [Fußzeilen](#page-10-0)**

**Lebende [Kolumnentitel](#page-17-0)**

**[Layout-Bsp's](#page-20-0)**

**[Mehrspaltige](#page-26-0) Dokumente [zweispaltig](#page-26-0) [flexibel](#page-27-0)**

**[Textgestaltung](#page-28-0)**

**[interfaces](#page-37-0)**

<span id="page-27-0"></span>**[Schriften - Profis](#page-54-0)**

# **Mehrspaltige Dokumente - multicol**

#### **Möglichkeit 2**

- **⊙** Paket multicol erlaubt Spalten mit gleicher Breite
- $\bullet$ (verschiedener) mehrspaltiger Satz (auch innerhalb einer Seite)
- **①** floats und Marginalien werden nicht wirklich gut unterstützt.
- Aufruf der Mehrspalten-Umgebung mit

```
\begin{multicols}{Spaltenzahl}[Titeltext]
... beliebiger Inhalt
\end{multicols}
```
Titeltext dient als Überschrift über alle Spalten

- Abstand zwischen Spalten ändern: \setlength{\columnsep}{Abstand}
- **O** Trennlinienstärke zwischen Spalten ändern: \setlength{\columnseprule}{Dicke}
- **•** Farbe der Trennline:
	- \def\columnseprulecolor{\color{farbe}} bzw. \renewcommand{\columsepcolor}{\color{farbe}}
- 

**O** \columnbreak erzeugt Spaltenumbruch

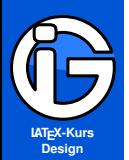

**[Pakete](#page-3-0)**

**[KOMA-Klasse](#page-6-0)**

**[Seitenränder](#page-7-0)**

**Kopf- & [Fußzeilen](#page-10-0)**

**Lebende [Kolumnentitel](#page-17-0)**

**[Layout-Bsp's](#page-20-0)**

**[Mehrspaltige](#page-26-0) Dokumente**

**[Textgestaltung](#page-28-0)**

**[Abstände und](#page-28-0) Absätze**

- **[Textausrichtung-](#page-30-0)Worttrennung**
- **[Aufzählungen](#page-33-0)**

**[Zeichen etc](#page-34-0)**

**[interfaces](#page-37-0)**

<span id="page-28-0"></span>**[Schriften - Profis](#page-54-0)**

### **Absatzeinzug**

Voreinstellung:

- automatischer Einzug bei neuem Absatz (ausgenommen erster)
- **●** vergrößern/verkleinern des Einzuges: \setlength{\parindent}{Länge}
- einmaliges Unterdrücken des Einzuges: noindent Text ...
- das Paket indentfirst sorgt dafür, dass jeder neue Absatz eingezogen wird

### Alternative Kennzeichnung (KOMA-Option):

- $\bullet$  parskip=
	- no kein Absatzzwischenraum, sondern Einzug
		- (siehe oben, Voreinstellung)
	- full eine ganze Zeile zwischen zwei Absätzen
	- half\* eine halbe Zeile Zwischenraum (letztes Zeilenviertel leer)
- weitere Detaileinstellungen vorhanden

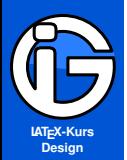

**[Pakete](#page-3-0)**

**[KOMA-Klasse](#page-6-0)**

**[Seitenränder](#page-7-0)**

**Kopf- & [Fußzeilen](#page-10-0)**

**Lebende [Kolumnentitel](#page-17-0)**

**[Layout-Bsp's](#page-20-0)**

**[Mehrspaltige](#page-26-0) Dokumente**

**[Textgestaltung](#page-28-0) [Abstände und](#page-28-0) Absätze**

**[Textausrichtung-](#page-30-0)Worttrennung**

**[Aufzählungen](#page-33-0)**

**[Zeichen etc](#page-34-0)**

**[interfaces](#page-37-0)**

**[Schriften - Profis](#page-54-0)**

## **Zeilenabstände - Paket setspace**

globale Schalter in der Präambel:

- $\bullet$
- 
- 

\singlespacing (einfacher Zeilenabstand)

\onehalfspacing (1,5-facher Zeilenabstand)

\doublespacing (2-facher Zeilenabstand)

Umgebungen (im Dokument jederzeit benutzbar):

**O** singlespace bzw. onehalfspace bzw. doublespace

```
\begin{onehalfspace}
```

```
\end{onehalfspace}
```
...

...

Umgebung mit eigener Einstellung:

```
\begin{spacing}{faktor}
```

```
\end{spacing}
```
Nicht mit \linespread{...} herumpfuschen!

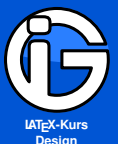

**Design**

**[Inhalt](#page-1-0)**

**[Pakete](#page-3-0)**

**[KOMA-Klasse](#page-6-0)**

**[Seitenränder](#page-7-0)**

**Kopf- & [Fußzeilen](#page-10-0)**

**Lebende [Kolumnentitel](#page-17-0)**

**[Layout-Bsp's](#page-20-0)**

**[Mehrspaltige](#page-26-0) Dokumente**

**[Textgestaltung](#page-28-0) [Abstände und](#page-28-0) Absätze**

**[Textausrichtung-](#page-30-0)Worttrennung**

**[Aufzählungen](#page-33-0)**

**[Zeichen etc](#page-34-0)**

**[interfaces](#page-37-0)**

<span id="page-30-0"></span>**[Schriften - Profis](#page-54-0)**

# **Textausrichtung - Spezialitäten**

#### \usepackage{ragged2e}

erlaubt zentriert, links- und rechtsbündigen Satz mit Silbentrennung, damit der Text angenehmer aussieht.

Umgebungslose Befehle:

- \Centering (zentriert)
- $\bullet$
- 
- 

\RaggedLeft (rechtsbündig, Flattersatz links) ● \RaggedRight (Linksbündig, Flattersatz rechts)  $\bullet$  \justifying schaltet vorige Formatierung ab

Umgebungsbefehle:

- ⊙
- ⊙
- ◉

Center (zentriert) FlushLeft (Linksbündig, Flattersatz rechts) FlushRight (rechtsbündig, Flattersatz links)

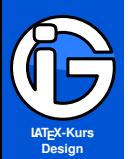

**[Pakete](#page-3-0)**

**[KOMA-Klasse](#page-6-0)**

**[Seitenränder](#page-7-0)**

**Kopf- & [Fußzeilen](#page-10-0)**

**Lebende [Kolumnentitel](#page-17-0)**

**[Layout-Bsp's](#page-20-0)**

**[Mehrspaltige](#page-26-0) Dokumente**

**[Textgestaltung](#page-28-0) [Abstände und](#page-28-0) Absätze**

**[Textausrichtung-](#page-30-0)Worttrennung**

**[Aufzählungen](#page-33-0)**

**[Zeichen etc](#page-34-0)**

**[interfaces](#page-37-0)**

**[Schriften - Profis](#page-54-0)**

# **Randausgleich, Sperren etc**

Paket microtype

- $\bullet$  sinnvoll mit pdfLAT<sub>E</sub>X
- optischer Randausgleich ◉
- െ Wortzwischenräume und Zeichen werden automatisch gestreckt/gestaucht (falls nötig)
- weniger Worttrennungen, besserer Grauwert
- weitere Einstellung vorhanden

#### Paket soul

- Befehle: \so{...} sperrt den Text leicht
- 
- 
- 
- 
- 

● \st{...} streicht den Text durch \ul{...} unterstreicht den Text O \caps{...} macht Kapitälchen mit leichter Sperrung ● \setulcolor{farbe} Farbe für Unterstreichung O \setstcolor{farbe} Farbe für Durchstreichung

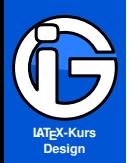

# **Wort(nicht)trennung**

**[Inhalt](#page-1-0)**

**[Pakete](#page-3-0)**

**[KOMA-Klasse](#page-6-0)**

**[Seitenränder](#page-7-0)**

**Kopf- & [Fußzeilen](#page-10-0)**

**Lebende [Kolumnentitel](#page-17-0)**

**[Layout-Bsp's](#page-20-0)**

**[Mehrspaltige](#page-26-0) Dokumente**

**[Textgestaltung](#page-28-0) [Abstände und](#page-28-0) Absätze**

**[Textausrichtung-](#page-30-0)Worttrennung**

**[Aufzählungen](#page-33-0)**

**[Zeichen etc](#page-34-0)**

**[interfaces](#page-37-0)**

**[Schriften - Profis](#page-54-0)**

Falls LAT<sub>E</sub>X Wörter nicht richtig trennt:

- 
- ◉
- ⋒

Ur\-instinkt gibt alle Muss-Trennstellen an Urin"-stinkt fügt zusätzliche Trennstelle hinzu \mbox{Urinstinkt} verhindert Trennung Nummer~1 liefert ein festes Leerzeichen

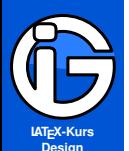

- **[Inhalt](#page-1-0)**
- **[Pakete](#page-3-0)**
- **[KOMA-Klasse](#page-6-0)**
- **[Seitenränder](#page-7-0)**
- **Kopf- & [Fußzeilen](#page-10-0)**
- **Lebende [Kolumnentitel](#page-17-0)**
- **[Layout-Bsp's](#page-20-0)**
- **[Mehrspaltige](#page-26-0) Dokumente**
- **[Textgestaltung](#page-28-0)**
- **[Abstände und](#page-28-0) Absätze**
- **[Textausrichtung-](#page-30-0)Worttrennung**
- **[Aufzählungen](#page-33-0)**
- **[Zeichen etc](#page-34-0)**
- **[interfaces](#page-37-0)**
- <span id="page-33-0"></span>**[Schriften - Profis](#page-54-0)**

# **Aufzählungen umgestalten (paralist)**

- Globale Neudefintion der Aufzählungssymbole: setdefaultitem bzw. \setdefaultenum:
	- \setdefaultitem{Symbol1}{Symbol2}{Symbol3}{Symbol4} ändert alle vier Ebenen
	- $\bullet$  \setdefaultitem{}{Symbol2}{}{} ändert nur Ebene 2
- **Einzüge der Ebenen ändern:** \setdefaultleftmargin{2.5em}{2.2em}{1.87em}{1.7em}{1em}{1em} Standard-Einzug für erste Ebene: \leftmargini
- **O** Nur bei einer Aufzählung umgestalten:

```
\begin{itemize}[Symbol]
```

```
\intitem \ldots
```

```
\end{itemize}
```
### **Mehr Möglichkeiten:**

Paket enumitem (in Kombination mit interfaces)

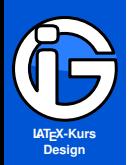

**[Inhalt](#page-1-0) [Pakete](#page-3-0) [KOMA-Klasse](#page-6-0) [Seitenränder](#page-7-0) Kopf- & [Fußzeilen](#page-10-0) Lebende [Kolumnentitel](#page-17-0) [Layout-Bsp's](#page-20-0) [Mehrspaltige](#page-26-0) Dokumente [Textgestaltung](#page-28-0) [Abstände und](#page-28-0) Absätze [Textausrichtung-](#page-30-0)Worttrennung [Aufzählungen](#page-33-0) [Zeichen etc](#page-34-0) [interfaces](#page-37-0) [Schriften - Profis](#page-54-0)**

## **Zeichen I**

- Unterschiedliche Striche:
	- Trenn- bzw. Bindestrich Code:  $\bullet$
	- Gedankenstrich: Code --
	- Gedankenstrich (engl.) Code ---۰
	- $\bullet$ Streckenstrich: – Code --
	- ٠

#### **O** Auslassungspunkte: ... \ldots bzw. \ldots\ bzw. \ldots{}

- <span id="page-34-0"></span>● Abstände bei Abkürzungen:
	- $\bullet$  z. B. Code z. \, B.
	- falsch: z.B. oder z. B.  $\bullet$
	- (keine Trennung der Abkürzung am Zeilenende)۰
- 
- 
- 
- 
- Minuszeichen − Code \$-\$ bzw. −

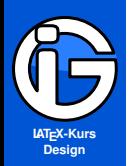

# **Zeichen II**

- **[Inhalt](#page-1-0)**
- **[Pakete](#page-3-0)**
- **[KOMA-Klasse](#page-6-0)**
- **[Seitenränder](#page-7-0)**
- **Kopf- & [Fußzeilen](#page-10-0)**
- **Lebende [Kolumnentitel](#page-17-0)**
- **[Layout-Bsp's](#page-20-0)**
- **[Mehrspaltige](#page-26-0) Dokumente**
- **[Textgestaltung](#page-28-0)**
- **[Abstände und](#page-28-0) Absätze**
- **[Textausrichtung-](#page-30-0)Worttrennung**
- 
- **[Aufzählungen](#page-33-0)**
- **[Zeichen etc](#page-34-0)**
- **[interfaces](#page-37-0)**
- **[Schriften Profis](#page-54-0)**
- Grad und Grad Celius: 30°, 17°C 30\textdegree , 17\textcelsius
- $\odot$  Furo-Zeichen:  $\in$ 
	- Paket: \usepackage{eurosym}
	- Zeichenaufruf mit \euro bzw. \euro{}
- $\odot$  Text hochstellen: zwanzig<sup>zehn</sup>, Befehl: \textsuperscript{...}
- $\bullet$ Text tiefstellen: dreißig<sub>vierzig</sub>, Befehl: \textsubscript{...} (wenn nicht mit KOMA-Klassen gearbeitet wird, muss das Paket subscript geladen werden)
- ◉ Liste mit vielfältigen (Text)Symbolen: [symbols-a4.pdf](http://www.tex.ac.uk/tex-archive/info/symbols/comprehensive/symbols-a4.pdf)
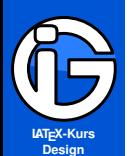

- **[Inhalt](#page-1-0)**
- **[Pakete](#page-3-0)**
- **[KOMA-Klasse](#page-6-0)**
- **[Seitenränder](#page-7-0)**
- **Kopf- & [Fußzeilen](#page-10-0)**
- **Lebende [Kolumnentitel](#page-17-0)**
- **[Layout-Bsp's](#page-20-0)**
- **[Mehrspaltige](#page-26-0) Dokumente**
- **[Textgestaltung](#page-28-0)**
- **[Abstände und](#page-28-0) Absätze**
- **[Textausrichtung-](#page-30-0)Worttrennung**
- **[Aufzählungen](#page-33-0)**
- **[Zeichen etc](#page-34-0)**
- **[interfaces](#page-37-0)**
- **[Schriften Profis](#page-54-0)**

## **Ziffern und Zahlen**

- **■** In Fließtexten/Büchern sollten auch Zahlen Ober- und Unterlängen haben: Oldstyle-Numbers (Minuskel- oder Mediävalziffern)
- **O** für 1 modern oder andere Schriften als Schalter: \usepackage{hfoldsty}
- ◉ als Befehl: \oldstylenums{...}
- **O** für Palatino (Paket \mathpazo): globaler Schalter  $\rightarrow$ Option: osf, sonst \oldstylenums{...}
- **O** evtl. sinnvoll als kurzen Befehl für Zahlen im Fließtext

### \newcommand{\on}[1]{\oldstylenums{#1}}

- bei Tabellen etc können durchaus die normalen Zahlen oder die serifenlose Schrift verwendet werden
- Kleine Zwischenräume bei Zahlen sinnvoll: 100 000 statt 100000 (Abstand: \,)

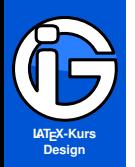

**[Pakete](#page-3-0)**

**[KOMA-Klasse](#page-6-0)**

**[Seitenränder](#page-7-0)**

**Kopf- & [Fußzeilen](#page-10-0)**

**Lebende [Kolumnentitel](#page-17-0)**

**[Layout-Bsp's](#page-20-0)**

**[Mehrspaltige](#page-26-0) Dokumente**

**[Textgestaltung](#page-28-0)**

**[interfaces](#page-37-0)**

**[Inhaltsverzeichnis](#page-38-0) [Listen](#page-42-0) [Überschriften](#page-48-0)**

<span id="page-37-0"></span>**[Schriften - Profis](#page-54-0)**

## **Paket interfaces**

- **■** stellt Eingabemasken für verschiedene andere Pakete bereit
- **☉** greift direkt auf die anderen Pakete im Hintergrund zu
- stellt eigene Variablen/Syntax zur Verfügung
- nutzbar mit hyperref, bookmark ◉
- $\bullet$ sinnvoll bei Marken (z. B. \sectionmark)

behandelt werden:

- $\odot$
- $\odot$
- 

Paket tocloft (Inhaltsverzeichnisse) Paket enumitem (Aufzählungen) **O** Paket titlesec (Überschriften)

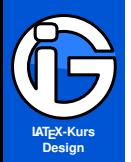

- **[Inhalt](#page-1-0)**
- **[Pakete](#page-3-0)**
- **[KOMA-Klasse](#page-6-0)**
- **[Seitenränder](#page-7-0)**
- **Kopf- & [Fußzeilen](#page-10-0)**
- **Lebende [Kolumnentitel](#page-17-0)**
- **[Layout-Bsp's](#page-20-0)**
- **[Mehrspaltige](#page-26-0) Dokumente**
- **[Textgestaltung](#page-28-0)**
- **[interfaces](#page-37-0)**
- **[Inhaltsverzeichnis](#page-38-0)**
- **[Listen](#page-42-0) [Überschriften](#page-48-0)**
- 
- <span id="page-38-0"></span>**[Schriften - Profis](#page-54-0)**

## **Inhaltsverzeichnis - tocloft**

```
\usepackage{tocloft}
\usepackage{interfaces}
\tocsetup{ Einstell1 , Einstell2 , ... }
```
- auch mehrfache Änderungen der Einstellungen innerhalb des Dokuments möglich
- Auswirkungen z.T. auch auf das Abbildungsverzeichnis (\listoffigures) bzw. Tabellenverzeichnis (\listoftables)

### **Vorsicht!**

Vorsicht: eventuelle Schwierigkeiten mit den Paketen subfigure sowie subcaption

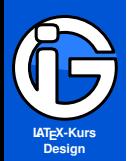

## **Inhaltsverzeichnis - Einstellungen I**

### depth= 3, % Gliederung bis subsection

contentsname=Titel, %des Inhaltsverzeichnisses title/top = \baselineskip, %Abstand vor dem Titel title/bottom= 5mm, %Abstand nach dem Titel title/font = \Large\bfseries, %Format des Titels  $title/after = xxx, % (Code) nach dem Titel$ 

dotsep=2, %Abstand bei Punktelinie dot=xyz, %verwendet xyz statt der Punkte pagestyle=plain, %Seitenstil (erste toc-Seite) before=abc, %wird vor \tableofcontents ausgegeben after=efg, %wird nach \tableofcontents ausgegeben

**[Inhalt](#page-1-0)**

**[Pakete](#page-3-0)**

**[KOMA-Klasse](#page-6-0)**

**[Seitenränder](#page-7-0)**

**Kopf- & [Fußzeilen](#page-10-0)**

**Lebende [Kolumnentitel](#page-17-0)**

**[Layout-Bsp's](#page-20-0)**

**[Mehrspaltige](#page-26-0) Dokumente**

**[Textgestaltung](#page-28-0)**

**[interfaces](#page-37-0)**

**[Inhaltsverzeichnis](#page-38-0) [Listen](#page-42-0) [Überschriften](#page-48-0)**

**[Schriften - Profis](#page-54-0)**

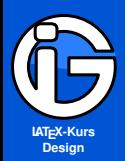

**[Pakete](#page-3-0)**

**[KOMA-Klasse](#page-6-0)**

**[Seitenränder](#page-7-0)**

**Kopf- & [Fußzeilen](#page-10-0)**

**Lebende [Kolumnentitel](#page-17-0)**

**[Layout-Bsp's](#page-20-0)**

**[Mehrspaltige](#page-26-0) Dokumente**

**[Textgestaltung](#page-28-0)**

**[interfaces](#page-37-0)**

**[Inhaltsverzeichnis](#page-38-0) [Listen](#page-42-0) [Überschriften](#page-48-0)**

**[Schriften - Profis](#page-54-0)**

## **Inhaltsverzeichnis - Einstellungen II**

Mehrspaltiges Inhaltsverzeichnis

\usepackage{multicol}

columns=3, %3-spaltig columnsep=5mm, %Spaltenabstand columnseprule= 2mm, %Trennliniendicke columnseprulecolor = red, %rote Trennlinie

Verweise und Marken

label= lbl:inhalt, %labelmarke bookmark/text= Inhalt %Lesezeicheneintrag  $bookmark/level = 1$  % default = chapter bzw. section

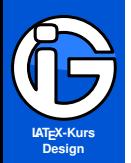

**[Pakete](#page-3-0)**

**[KOMA-Klasse](#page-6-0)**

**[Seitenränder](#page-7-0)**

**Kopf- & [Fußzeilen](#page-10-0)**

**Lebende [Kolumnentitel](#page-17-0)**

**[Layout-Bsp's](#page-20-0)**

**[Mehrspaltige](#page-26-0) Dokumente**

**[Textgestaltung](#page-28-0)**

**[interfaces](#page-37-0) [Inhaltsverzeichnis](#page-38-0) [Listen](#page-42-0) [Überschriften](#page-48-0)**

**[Schriften - Profis](#page-54-0)**

# **Inhaltsverzeichnis - Einstellungen III**

### **Zeilenformate**

section/top=5mm, %Vertikaler Abstand davor section/ident=3mm, %Einzug (auch negativ) der Zeile

section/font=\large\bfseries, %Schrift (Eintrag) section/color=blue, %Farbe des Eintrages, section/number/width=5mm, %Breite des Nummernfeldes section/number/before=xyz, %(Code) vor der Nummer section/number/after=uvw, %(Code) nach der Nummer section/title/before=... %Code vor dem Titel

section/dotsep, %Punkte-Linie (weggelassen=keine) section/dotsep=3, % Punkteabstand

section/pagefont=\bfseries, %Schrift (Seitenzahl) section/pagenumber/color=red, %Farbe (Seitenzahl) section/pagenumber/after=...,%(Code) nach Seitenz.

Analoges für part, chapter, section, subsection, subsubsection, paragraph, subparagraph (sowie für figure, subfigure, table, subtable)

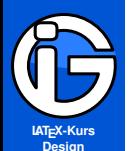

**[Pakete](#page-3-0)**

**[KOMA-Klasse](#page-6-0)**

**[Seitenränder](#page-7-0)**

**Kopf- & [Fußzeilen](#page-10-0)**

**Lebende [Kolumnentitel](#page-17-0)**

**[Layout-Bsp's](#page-20-0)**

**[Mehrspaltige](#page-26-0) Dokumente**

**[Textgestaltung](#page-28-0)**

**[interfaces](#page-37-0)**

**[Inhaltsverzeichnis](#page-38-0)**

**[Listen](#page-42-0) [Überschriften](#page-48-0)**

<span id="page-42-0"></span>**[Schriften - Profis](#page-54-0)**

## **Listen - Neue erzeugen**

\usepackage{enumitem}

### **Vorsicht**

Verträgt sich nicht mit dem Paket paralist

Neue Listen definieren:

```
\newlist{myliste}{itemize}{4}
\newlist{myenum}{enumerate}{4}
\newlist{mydescr}{description}{1}
```
- Die Zahl liefert die maximale Gliederungstiefe.
- ◉ Die Grundformatierung etc wird übernommen
- **☉** Zumindest ein Label muss nachträglich angegeben werden (siehe nächste bzw. übernächste Folie)

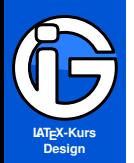

## **Listen - umgestalten**

**[Inhalt](#page-1-0)**

**[Pakete](#page-3-0)**

**[KOMA-Klasse](#page-6-0)**

**[Seitenränder](#page-7-0)**

**Kopf- & [Fußzeilen](#page-10-0)**

**Lebende [Kolumnentitel](#page-17-0)**

**[Layout-Bsp's](#page-20-0)**

**[Mehrspaltige](#page-26-0) Dokumente**

**[Textgestaltung](#page-28-0)**

**[interfaces](#page-37-0)**

**[Inhaltsverzeichnis](#page-38-0)**

**[Listen](#page-42-0)**

**[Überschriften](#page-48-0)**

**[Schriften - Profis](#page-54-0)**

Befehle zum Umgestalten:

```
\setlist[myliste,1]{...}
\setlist{myliste,2,3]{...}
\setlist{myliste,1,myenum,1}{...}
\setlist*[...]{...}
```
Der \*-Befehl verändert nur die ausgewählten Optionen

Beispiel:

\setlist[myliste,1,2,3,4]{label=\textbullet}

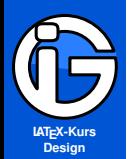

## **Listen - Optionen**

label=\textbullet, font=\bfseries %Schrift des Labels

**[Pakete](#page-3-0) [KOMA-Klasse](#page-6-0)**

**[Inhalt](#page-1-0)**

**[Seitenränder](#page-7-0)**

**Kopf- & [Fußzeilen](#page-10-0)**

**Lebende [Kolumnentitel](#page-17-0)**

**[Layout-Bsp's](#page-20-0)**

**[Mehrspaltige](#page-26-0) Dokumente**

**[Textgestaltung](#page-28-0)**

**[interfaces](#page-37-0)**

**[Inhaltsverzeichnis](#page-38-0) [Listen](#page-42-0)**

**[Überschriften](#page-48-0)**

**[Schriften - Profis](#page-54-0)**

topsep=\baselineskip, %Abstand vor der Liste parsep=..., %Wert von \parskip in der Liste itemsep=1cm, %vertikal Abstand zw. items noitemsep %kein vertikaler Abstand

leftmargin=0cm, %linker Listenrand rightmargin=0cm, %rechter Listenrand listparindent=... %Wert von \parindent in der Liste labelwidth=1cm, %Breite der Labelbox labelsep=1.5ex, %horiz. Abstand (Label-Text) itemindent =0cm, %Einzug (erste item-Zeile)

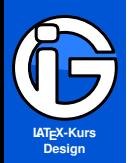

## **Listen - enumerate**

**[Inhalt](#page-1-0)**

**[Pakete](#page-3-0)**

**[KOMA-Klasse](#page-6-0)**

**[Seitenränder](#page-7-0)**

**Kopf- & [Fußzeilen](#page-10-0)**

**Lebende [Kolumnentitel](#page-17-0)**

**[Layout-Bsp's](#page-20-0)**

**[Mehrspaltige](#page-26-0) Dokumente**

**[Textgestaltung](#page-28-0)**

**[interfaces](#page-37-0)**

**[Inhaltsverzeichnis](#page-38-0)**

**[Listen](#page-42-0)**

**[Überschriften](#page-48-0)**

**[Schriften - Profis](#page-54-0)**

Zählerzugriff/Format bei enumerate-artigen Listen über label:

 $\alpha$   $\sharp$   $\sharp$  a, b, c, ...  $\Delta$ lph\* % A, B, C, D, ... \arabic\* % 1, 2, 3, ... \roman\* % i, ii, iii, ... \Roman\* % I, II, III, ...

\setlist[myenum,1]{label=\arabic\*.)} \setlist[myenum,2]{label=\alph\*)} \setlist[myenum,3]{label=\roman\*)} \setlist[myenum,4]{label=\Roman\*.}

- **■** weitere Einstellungen möglich
- $\bullet$ siehe enumitem-Dokumentation

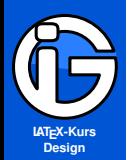

## **Listen - Beispiele**

**[Inhalt](#page-1-0)**

**[Pakete](#page-3-0)**

**[KOMA-Klasse](#page-6-0)**

**[Seitenränder](#page-7-0)**

**Kopf- & [Fußzeilen](#page-10-0)**

**Lebende [Kolumnentitel](#page-17-0)**

**[Layout-Bsp's](#page-20-0)**

**[Mehrspaltige](#page-26-0) Dokumente**

**[Textgestaltung](#page-28-0)**

**[interfaces](#page-37-0)**

**[Inhaltsverzeichnis](#page-38-0)**

**[Listen](#page-42-0)**

**[Überschriften](#page-48-0)**

**[Schriften - Profis](#page-54-0)**

Liste mit kleineren Abständen zwischen den Zeilen

\newlist{eng}{itemize}{4} \setlist[eng,1,2,3,4,]{label=\textbullet, noitemsep}

Liste mit anderen Symbolen:

```
\newlist{symbolliste}{itemize}{4}
\setlist[symbolliste,1]{label=$\Rightarrow$}
\setlist[symbolliste,2]{label=$\rightarrow$}
\setlist[symbolliste,3]{label=$\vartriangle$}
\setlist[symbolliste,4]{label=$\square$}
```
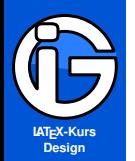

**[Pakete](#page-3-0)**

**[KOMA-Klasse](#page-6-0)**

**[Seitenränder](#page-7-0)**

**Kopf- & [Fußzeilen](#page-10-0)**

**Lebende [Kolumnentitel](#page-17-0)**

**[Layout-Bsp's](#page-20-0)**

**[Mehrspaltige](#page-26-0) Dokumente**

**[Textgestaltung](#page-28-0)**

**[interfaces](#page-37-0)**

**[Inhaltsverzeichnis](#page-38-0)**

**[Listen](#page-42-0)**

**[Überschriften](#page-48-0)**

**[Schriften - Profis](#page-54-0)**

## **Listen - Innerhalb einer Zeile**

### \usepackage[inline]{enumitem}

- **⊙** die üblichen Umgebungen bleiben erhalten
- $\odot$  \itemize\* sowie enumerate\* sowie description\*
- **■** wieder eigene Definitionen möglich

```
\begin{itemize*}[itemjoin={ -- }]
\intitem \ldots\end{itemize*}
```

```
\newliste{myquer}{itemize*}{1}
\setlist[myquer]{label={}, itemjoin={ - }}
```
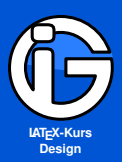

**[Pakete](#page-3-0)**

**[KOMA-Klasse](#page-6-0)**

**[Seitenränder](#page-7-0)**

**Kopf- & [Fußzeilen](#page-10-0)**

**Lebende [Kolumnentitel](#page-17-0)**

**[Layout-Bsp's](#page-20-0)**

**[Mehrspaltige](#page-26-0) Dokumente**

**[Textgestaltung](#page-28-0)**

**[interfaces](#page-37-0)**

**[Inhaltsverzeichnis](#page-38-0) [Listen](#page-42-0)**

**[Überschriften](#page-48-0)**

<span id="page-48-0"></span>**[Schriften - Profis](#page-54-0)**

# **Überschriften individueller gestalten**

### Pakete:

### \usepackage{titlesec} \usepackage{interfaces}

- **Umgestaltungen für Schriften, Farben, ...**
- ◉ Aufzählungsstil/Nummerierungsvariante ändern
- ◉ Abstände, Einzüge, (Absatz-)Formatierung umgestalten
- **•** Es müssen nicht alle Einstellungen angegeben werden

```
\sectionformat{\name}{Einstell.1, Einstell.2, ...}
\sectionformat\name*{ ....}
```
\name ist dabei

- $\odot$  \part, \chapter,
- $\odot$  \section, subsection, \subsubsection,
- $\odot$  \paragraph, \subparagraph

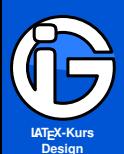

**[Pakete](#page-3-0)**

**[KOMA-Klasse](#page-6-0)**

**[Seitenränder](#page-7-0)**

**Kopf- & [Fußzeilen](#page-10-0)**

**Lebende [Kolumnentitel](#page-17-0)**

**[Layout-Bsp's](#page-20-0)**

**[Mehrspaltige](#page-26-0) Dokumente**

**[Textgestaltung](#page-28-0)**

**[interfaces](#page-37-0)**

**[Inhaltsverzeichnis](#page-38-0) [Listen](#page-42-0)**

**[Überschriften](#page-48-0)**

**[Schriften - Profis](#page-54-0)**

# **Überschriften – Grobformat**

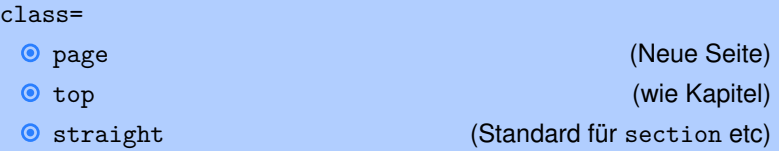

### shape=

 $\bullet$  . . .

**O** hang wie Standard-\section (Text unter der Marke eingezogen) ◉ block wie Standard-\section (ohne Einzug unter der Marke) ◉ display wie Standard-chapter (Marke in eigener Zeile) **O** runin **and a set of the Standard-\paragraph** leftmargin Überschrift im linken Seitenrand ◉ **O** rightmargin **U**berschrift im rechten Seitenrand

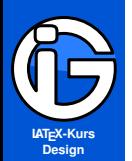

- **[Inhalt](#page-1-0)**
- **[Pakete](#page-3-0)**
- **[KOMA-Klasse](#page-6-0)**
- **[Seitenränder](#page-7-0)**
- **Kopf- & [Fußzeilen](#page-10-0)**
- **Lebende [Kolumnentitel](#page-17-0)**
- **[Layout-Bsp's](#page-20-0)**
- **[Mehrspaltige](#page-26-0) Dokumente**
- **[Textgestaltung](#page-28-0)**
- **[interfaces](#page-37-0)**
- **[Inhaltsverzeichnis](#page-38-0) [Listen](#page-42-0)**
- **[Überschriften](#page-48-0)**

**[Schriften - Profis](#page-54-0)**

# **Überschriften Einstellungen**

```
font= ..., %(Schriftformat: Marke/Text)
label= \arabic{section}, %(Markengestaltung)
labelsep= 1ex, %(Platz zwischen Marke-Text)
left= 2cm, %(linker Rand, shape=leftmargin)
right=3cm, %(rechter Rand, shape=rightmargin)
top+ = 1ex, %vertikaler Abstand, wird addiert
top= 1cm, %vertikaler Abstand davor
bottom= 1cm, %vertikaler Abstand darunter
before=..., %Code vor dem Text
after=... % Code nach dem Text
```
Marke für das Inhaltsverzeichnis :

```
thesection=\roman{section}
```
thesubsection=

...

UK \arabic{section}-\arabic{subsection}

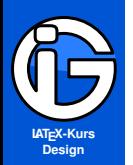

**[Pakete](#page-3-0)**

**[KOMA-Klasse](#page-6-0)**

**[Seitenränder](#page-7-0)**

}

}

**Kopf- & [Fußzeilen](#page-10-0)**

**Lebende [Kolumnentitel](#page-17-0)**

**[Layout-Bsp's](#page-20-0)**

**[Mehrspaltige](#page-26-0) Dokumente**

**[Textgestaltung](#page-28-0)**

**[interfaces](#page-37-0)**

**[Inhaltsverzeichnis](#page-38-0) [Listen](#page-42-0)**

**[Überschriften](#page-48-0)**

**[Schriften - Profis](#page-54-0)**

# **Überschriften - Beispiel 1**

Überschriften mit festem Einzug zur Marke:

```
\sectionformat{\section}{
class=straight,
label=\hspace*{1cm}\arabic{section},
labelsep=2ex
```

```
\sectionformat\section*{
label=\hspace*{1cm},
labelsep=0ex,
font=\usekomafont{section}\bfseries\sffamily,
bottom=1\baselineskip
```
Die nächsten Ebenen könnten dann noch etwas weiter eingezogen werden . . .

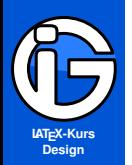

- **[Inhalt](#page-1-0)**
- **[Pakete](#page-3-0)**
- **[KOMA-Klasse](#page-6-0)**
- **[Seitenränder](#page-7-0)**

}

}

- **Kopf- & [Fußzeilen](#page-10-0)**
- **Lebende [Kolumnentitel](#page-17-0)**
- **[Layout-Bsp's](#page-20-0)**
- **[Mehrspaltige](#page-26-0) Dokumente**
- **[Textgestaltung](#page-28-0)**
- **[interfaces](#page-37-0)**
- **[Inhaltsverzeichnis](#page-38-0) [Listen](#page-42-0)**
- **[Überschriften](#page-48-0)**
- **[Schriften Profis](#page-54-0)**

# **Überschriften - Beispiel 2**

Beispiel mit festem Einzug zum Text

```
\sectionformat{\section}{
class=straight,
label=\parbox{2cm}{\hfill\arabic{section}},
labelsep=2ex
```

```
\sectionformat\section*{
label=\hspace*{2cm},
labelsep=2ex,
font=\usekomafont{section}\bfseries\sffamily,
bottom=1\baselineskip
```
Die nächsten Ebenen könnten dann noch etwas weiter eingezogen werden . . .

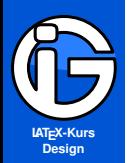

# **Überschriften - Beispiel 3**

**[Inhalt](#page-1-0)**

**[Pakete](#page-3-0)**

**[KOMA-Klasse](#page-6-0)**

**[Seitenränder](#page-7-0)**

**Kopf- & [Fußzeilen](#page-10-0)**

**Lebende [Kolumnentitel](#page-17-0)**

**[Layout-Bsp's](#page-20-0)**

}

**[Mehrspaltige](#page-26-0) Dokumente**

**[Textgestaltung](#page-28-0)**

**[interfaces](#page-37-0)**

**[Inhaltsverzeichnis](#page-38-0)**

**[Listen](#page-42-0)**

**[Überschriften](#page-48-0)**

**[Schriften - Profis](#page-54-0)**

Grauer Block mit Ziffer, Linie danach

```
\sectionformat{\section}{
label=\colorbox{gray}{
    \parbox{1cm}{\color{white}\arabic{section}}},
after=\centering\rule{30mm}{1.5pt}
```
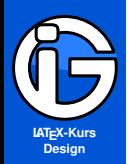

**[Pakete](#page-3-0)**

**[KOMA-Klasse](#page-6-0)**

**[Seitenränder](#page-7-0)**

**Kopf- & [Fußzeilen](#page-10-0)**

**Lebende [Kolumnentitel](#page-17-0)**

**[Layout-Bsp's](#page-20-0)**

**[Mehrspaltige](#page-26-0) Dokumente**

**[Textgestaltung](#page-28-0)**

**[interfaces](#page-37-0)**

#### **[Schriften - Profis](#page-54-0)**

<span id="page-54-0"></span>**[Schrifteinbindung](#page-55-0) [Gesamtpakete](#page-56-0) [ohne Mathematik](#page-57-0) [mit Mathematik](#page-59-0) [Technisches](#page-65-0)**

Zeichen in Wörtern werden (im professionellen Satz) zum Teil anders gesetzt als Einzelzeichen:

Ligaturen (Verschmelzungen) und Unterschneidungen (kerning)

 $\odot$  ff, fft, fl, fi, AV, Te statt ff, fft, fl, fi, AV, Te

**Professioneller Satz**

- Diese sollen bei Vorsilben bzw. zusammengesetzen Wörtern unterdrückt werden
- Auflage und Auflage (Unterdrückung durch Auf\/lage)
- Professionelle Schriften stellen Ligaturen und kerning automatisch bereit  $\rightarrow$

LATEX ist für seine hervorragende Typographie bekannt!

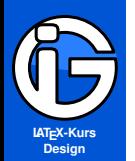

- **[Inhalt](#page-1-0)**
- **[Pakete](#page-3-0)**
- **[KOMA-Klasse](#page-6-0)**
- **[Seitenränder](#page-7-0)**
- **Kopf- & [Fußzeilen](#page-10-0)**
- **Lebende [Kolumnentitel](#page-17-0)**
- **[Layout-Bsp's](#page-20-0)**
- **[Mehrspaltige](#page-26-0) Dokumente**
- **[Textgestaltung](#page-28-0)**
- **[interfaces](#page-37-0)**
- <span id="page-55-0"></span>**[Schriften - Profis](#page-54-0) [Schrifteinbindung](#page-55-0) [Gesamtpakete](#page-56-0) [ohne Mathematik](#page-57-0) [mit Mathematik](#page-59-0) [Technisches](#page-65-0)**

# **Schrifteinbindung in LATEX**

- Standardpaket für Kodierung (fast immer verwenden): \usepackage[T1]{fontenc}
- Standard-LAT<sub>E</sub>X-schrift: (gehasst oder geliebt): \usepackage{lmodern} Computer Modern (erweitert) (Serifig, Sans Serif, Typewriter, Mathematik-Schrift)
- Editoren haben keine Liste mit Schriften (Markieren und Formatieren wie in Word nicht möglich)
- $\odot$  Schriften werden grundsätzlich als Pakete \usepackage{...} eingebunden
- andere Schriftpakete stellen z. B. nur die Typewriter-Variante ◉ (Courier) oder die Sans-serif-Variante (Helvetica) bereit
- **O** die meisten Schriften ersetzen nur die entsprechende Variante

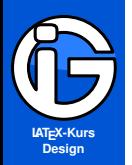

**[Pakete](#page-3-0)**

**[KOMA-Klasse](#page-6-0)**

**[Seitenränder](#page-7-0)**

**Kopf- & [Fußzeilen](#page-10-0)**

**Lebende [Kolumnentitel](#page-17-0)**

**[Layout-Bsp's](#page-20-0)**

**[Mehrspaltige](#page-26-0) Dokumente**

**[Textgestaltung](#page-28-0)**

**[interfaces](#page-37-0)**

**[Schriften - Profis](#page-54-0)**

**[Schrifteinbindung](#page-55-0)**

#### **[Gesamtpakete](#page-56-0)**

<span id="page-56-0"></span>**[ohne Mathematik](#page-57-0) [mit Mathematik](#page-59-0) [Technisches](#page-65-0)**

## **Abgestimmte Gesamt-Pakete**

Palatino-Paket:

\usepackage[T1]{fontenc} \usepackage[sc]{mathpazo} \linespread{1.05} \usepackage[scaled=.95]{helvet} \usepackage{courier}

Times-Paket:

\usepackage[T1]{fontenc} \usepackage{mathptmx} \usepackage[scaled=.92]{helvet} \usepackage{courier}

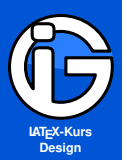

**[Pakete](#page-3-0)**

**[KOMA-Klasse](#page-6-0)**

**[Seitenränder](#page-7-0)**

**Kopf- & [Fußzeilen](#page-10-0)**

**Lebende [Kolumnentitel](#page-17-0)**

**[Layout-Bsp's](#page-20-0)**

**[Mehrspaltige](#page-26-0) Dokumente**

**[Textgestaltung](#page-28-0)**

**[interfaces](#page-37-0)**

**[Schriften - Profis](#page-54-0) [Schrifteinbindung](#page-55-0)**

**[Gesamtpakete](#page-56-0)**

**[ohne Mathematik](#page-57-0)**

<span id="page-57-0"></span>**[mit Mathematik](#page-59-0) [Technisches](#page-65-0)**

# **Weitere Schriftarten I (ohne Mathe-Schrift)**

Codierung

\usepackage[T1]{fontenc}

Serif

```
\usepackage{antiqua} % Antiqua
\usepackage[default]{gfsbodoni} % GSF Bodoni
\usepackage{tgschola} % New Century Schoolbook
\usepackage{tgpagella} %Palatino (erweitert)
\usepackage{tgtermes} %Times (erweitert)
```
### Sans-serif

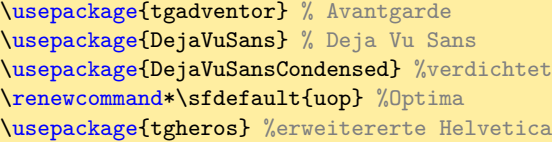

siehe LAT<sub>F</sub>XFont Catalogue <http://www.tug.dk/FontCatalogue/>

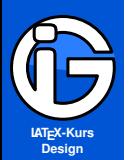

- **[Inhalt](#page-1-0)**
- **[Pakete](#page-3-0)**
- **[KOMA-Klasse](#page-6-0)**
- **[Seitenränder](#page-7-0)**
- **Kopf- & [Fußzeilen](#page-10-0)**
- **Lebende [Kolumnentitel](#page-17-0)**
- **[Layout-Bsp's](#page-20-0)**
- **[Mehrspaltige](#page-26-0) Dokumente**
- **[Textgestaltung](#page-28-0)**
- **[interfaces](#page-37-0)**
- **[Schriften Profis](#page-54-0)**
- **[Schrifteinbindung](#page-55-0) [Gesamtpakete](#page-56-0)**
- **[ohne Mathematik](#page-57-0) [mit Mathematik](#page-59-0) [Technisches](#page-65-0)**

# **Weitere Schriftarten II (ohne Mathe-Schrift)**

## Typewriter (nichtproportional)

\usepackage{ascii} %ASCII \usepackage{tgcursor} %Couier \usepackage{DejaVuSansMono} %Deja Vu Sans Mono

## **Handschriften**

\usepackage{la} %Lateinische Handschrift (nicht T1) \usepackage{oesch} %Schulschrift (nicht T1) \usepackage{va} %vereinfachte Handschrift (nicht T1)

### Sonstiges:

```
\usepackage{uncial} % Unical (nicht T1)
\usepackage{yfonts} % Schwabacher
\usepackage{tgchorus} % Zapf Chancery
```
uvm siehe LAT<sub>E</sub>XFont Catalogue <http://www.tug.dk/FontCatalogue/>

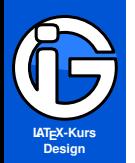

**[Pakete](#page-3-0)**

**[KOMA-Klasse](#page-6-0)**

**[Seitenränder](#page-7-0)**

**Kopf- & [Fußzeilen](#page-10-0)**

**Lebende [Kolumnentitel](#page-17-0)**

**[Layout-Bsp's](#page-20-0)**

**[Mehrspaltige](#page-26-0) Dokumente**

**[Textgestaltung](#page-28-0)**

**[interfaces](#page-37-0)**

**[Schriften - Profis](#page-54-0) [Schrifteinbindung](#page-55-0) [Gesamtpakete](#page-56-0) [ohne Mathematik](#page-57-0) [mit Mathematik](#page-59-0)**

<span id="page-59-0"></span>**[Technisches](#page-65-0)**

# **Mathematik-Schriften**

- **O** professionelle Schriftstücke haben eine eigene Mathematik-Schrift
- soll zur Brotschrift passen
- Variablen/Konstanten sollen auch im Fließtext als solche erkennbar sein
- ◉ mathematische Symbole etc notwendig
- ams-Pakete trotzdem laden (wenn unnötig, kommt automatisch eine Warnung)

### siehe auch:

<http://math.ecnu.edu.cn/~latex/slides/beamer/MathFonts.pdf> <http://faq.ktug.or.kr/wiki/uploads/MathFonts.pdf> <http://www.tug.dk/FontCatalogue/mathfonts.html> <http://tug.org/pracjourn/2006-1/hartke/hartke.pdf>

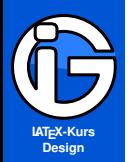

**[Pakete](#page-3-0)**

**[KOMA-Klasse](#page-6-0)**

**[Seitenränder](#page-7-0)**

**Kopf- & [Fußzeilen](#page-10-0)**

**Lebende [Kolumnentitel](#page-17-0)**

**[Layout-Bsp's](#page-20-0)**

**[Mehrspaltige](#page-26-0) Dokumente**

**[Textgestaltung](#page-28-0)**

**[interfaces](#page-37-0)**

**[Schriften - Profis](#page-54-0) [Schrifteinbindung](#page-55-0)**

**[Gesamtpakete](#page-56-0)**

**[ohne Mathematik](#page-57-0)**

**[mit Mathematik](#page-59-0)**

**[Technisches](#page-65-0)**

Lmodern und Euler VM (sinnvoll bei Sans serif)

**Mathematik-Schriften sans serif I**

\usepackage[T1]{fontenc} \usepackage{lmodern} \usepackage{eulervm} \renewcommand{\familydefault}{\sfdefault}

Helvetica und Euler

\usepackage[T1]{fontenc} \usepackage[scaled]{helvet} \usepackage{eulervm} \renewcommand{\familydefault}{\sfdefault}

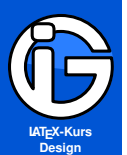

**[Pakete](#page-3-0)**

**[KOMA-Klasse](#page-6-0)**

**[Seitenränder](#page-7-0)**

**Kopf- & [Fußzeilen](#page-10-0)**

**Lebende [Kolumnentitel](#page-17-0)**

**[Layout-Bsp's](#page-20-0)**

**[Mehrspaltige](#page-26-0) Dokumente**

**[Textgestaltung](#page-28-0)**

**[interfaces](#page-37-0)**

**[Schriften - Profis](#page-54-0) [Schrifteinbindung](#page-55-0) [Gesamtpakete](#page-56-0) [ohne Mathematik](#page-57-0) [mit Mathematik](#page-59-0)**

**[Technisches](#page-65-0)**

## **Mathematik-Schriften sans serif II**

Iwona

\usepackage[T1]{fontenc} \usepackage[math]{iwona}

Kerkis

\usepackage[T1]{fontenc} \usepackage{kmath,kerkis}

KP (Sans Serif)

\usepackage[T1]{fontenc} \usepackage[sfmath]{kpfonts} \renewcommand\familydefault{\sfdefault}

### Kurier

\usepackage[T1]{fontenc} \usepackage[math]{kurier} \renewcommand\familydefault{\sfdefault}

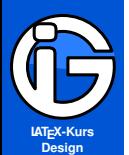

- **[Inhalt](#page-1-0)**
- **[Pakete](#page-3-0)**
- **[KOMA-Klasse](#page-6-0)**
- **[Seitenränder](#page-7-0)**
- **Kopf- & [Fußzeilen](#page-10-0)**
- **Lebende [Kolumnentitel](#page-17-0)**

◉

- **[Layout-Bsp's](#page-20-0)**
- **[Mehrspaltige](#page-26-0) Dokumente**
- **[Textgestaltung](#page-28-0)**
- **[interfaces](#page-37-0)**
- **[Schriften Profis](#page-54-0) [Schrifteinbindung](#page-55-0) [Gesamtpakete](#page-56-0)**
- **[ohne Mathematik](#page-57-0)**
- **[mit Mathematik](#page-59-0)**
- **[Technisches](#page-65-0)**

# **Mathematik-Schrift umstellen auf sans serif**

- **☉** grundsätzlich nicht empfehlenswert (spacing!)
- Ausnahmen: sans-serif-Schriften mit automatischer  $\bullet$ sans-serif-Mathematik-Schrift

Pakete sfmath (nach den Schrifteinstellungen laden) Optionen:

- **O** helvet **Communist Communist Communist Helvetica als Mathe-Schrift**
- lm lmodern-sans-serif als Mathe-Schrift
	- cmbright als Mathe-Schrift
- keine Schriftoption: aktuelle sans-serif-Schrift als Mathe-Schrift
- **O** neuer Befehl \mathsl{...}
- mathrmOrig, \mathitOrig,... l assen Einstellungen ◉ unverändert

```
\usepackage{avant}
\renewcommand{\familydefault}{\sfdefault}
\usepackage[mathrmOrig]{sfmath}
```
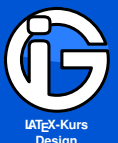

**Design**

**[Inhalt](#page-1-0)**

**[Pakete](#page-3-0)**

**[KOMA-Klasse](#page-6-0)**

**[Seitenränder](#page-7-0)**

**Kopf- & [Fußzeilen](#page-10-0)**

**Lebende [Kolumnentitel](#page-17-0)**

**[Layout-Bsp's](#page-20-0)**

**[Mehrspaltige](#page-26-0) Dokumente**

**[Textgestaltung](#page-28-0)**

**[interfaces](#page-37-0)**

**[Schriften - Profis](#page-54-0) [Schrifteinbindung](#page-55-0) [Gesamtpakete](#page-56-0) [ohne Mathematik](#page-57-0)**

**[mit Mathematik](#page-59-0)**

**[Technisches](#page-65-0)**

# **Mathematik-Schriften serif I**

Charter Bitstream

\usepackage[T1]{fontenc} \usepackage[bitstream-charter]{mathdesign}

Garamond

\usepackage[T1]{fontenc} \usepackage[urw-garamond]{mathdesign}

Palatino und Mathpazo

\usepackage[T1]{fontenc} \usepackage[sc]{mathpazo} \linespread{1.05}

Times mit Mathematikschrift:

\usepackage[T1]{fontenc} \usepackage{mathptmx}

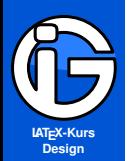

**[Pakete](#page-3-0)**

**[KOMA-Klasse](#page-6-0)**

**[Seitenränder](#page-7-0)**

**Kopf- & [Fußzeilen](#page-10-0)**

**Lebende [Kolumnentitel](#page-17-0)**

**[Layout-Bsp's](#page-20-0)**

**[Mehrspaltige](#page-26-0) Dokumente**

**[Textgestaltung](#page-28-0)**

**[interfaces](#page-37-0)**

**[Schriften - Profis](#page-54-0) [Schrifteinbindung](#page-55-0) [Gesamtpakete](#page-56-0) [ohne Mathematik](#page-57-0) [mit Mathematik](#page-59-0)**

**[Technisches](#page-65-0)**

# **Mathematik-Schriften serif II**

Computer Concrete und Euler VM

\usepackage[T1]{fontenc} \usepackage{concrete}

Computer Concrete und Concmath:

\usepackage[T1]{fontenc} \usepackage{concmath}

Utopia Regular mit Fourier

\usepackage[T1]{fontenc} \usepackage{fourier}

Utopia Regular mit Mathdesign

\usepackage[T1]{fontenc} usepackage[adobe-utopia]{mathdesign}

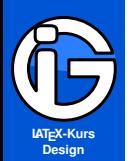

- **[Inhalt](#page-1-0)**
- **[Pakete](#page-3-0)**
- **[KOMA-Klasse](#page-6-0)**
- **[Seitenränder](#page-7-0)**
- **Kopf- & [Fußzeilen](#page-10-0)**
- **Lebende [Kolumnentitel](#page-17-0)**
- **[Layout-Bsp's](#page-20-0)**
- **[Mehrspaltige](#page-26-0) Dokumente**
- **[Textgestaltung](#page-28-0)**
- **[interfaces](#page-37-0)**
- **[Schriften Profis](#page-54-0) [Schrifteinbindung](#page-55-0) [Gesamtpakete](#page-56-0)**
- **[ohne Mathematik](#page-57-0)**
- **[mit Mathematik](#page-59-0)**
- <span id="page-65-0"></span>**[Technisches](#page-65-0)**

# **Schriften ändern**

- Zwei verschiedene sans-serif-Schriften in einem Dokument zu verwenden ist typographisch verpönt
- Schriftarten für nur einzelne Wörter verändern ist mühsam
- LATEX verwendet die Schriften des zuletzt geladenen Paketes  $\bullet$

Für »Sonderwünsche«:

- manuelles Laden notwendig :-(
- viel Hintergrundwissen notwendig :-( :-(  $\bullet$
- **■** Schriften werden intern mit Abkürzungen bezeichnet (z. B. phv steht für Helvetica)
- **■** für jede Form (z. B. kurisv) und Serie (z. B. fett) gibt es eigene Abkürzungen

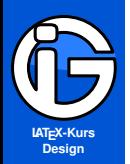

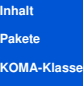

**[Seitenränder](#page-7-0)**

**Kopf- & [Fußzeilen](#page-10-0)**

**Lebende [Kolumnentitel](#page-17-0)**

**[Layout-Bsp's](#page-20-0)**

**[Mehrspaltige](#page-26-0) Dokumente**

**[Textgestaltung](#page-28-0)**

**[interfaces](#page-37-0)**

**[Schriften - Profis](#page-54-0)**

**[Schrifteinbindung](#page-55-0) [Gesamtpakete](#page-56-0)**

**[ohne Mathematik](#page-57-0)**

**[mit Mathematik](#page-59-0)**

**[Technisches](#page-65-0)**

# **Standardeinstellungen (lmodern)**

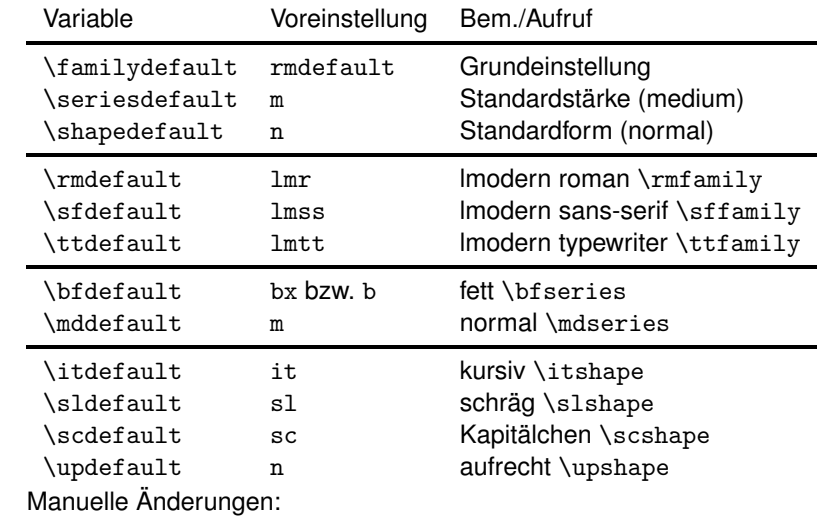

\renewcommand{\variable}{wert} \renewcommand{\familydefault}{lmss}

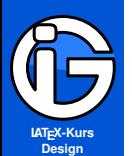

**[Pakete](#page-3-0)**

**[KOMA-Klasse](#page-6-0)**

**[Seitenränder](#page-7-0)**

**Kopf- & [Fußzeilen](#page-10-0)**

**Lebende [Kolumnentitel](#page-17-0)**

**[Layout-Bsp's](#page-20-0)**

**[Mehrspaltige](#page-26-0) Dokumente**

**[Textgestaltung](#page-28-0)**

**[interfaces](#page-37-0)**

**[Schriften - Profis](#page-54-0) [Schrifteinbindung](#page-55-0) [Gesamtpakete](#page-56-0) [ohne Mathematik](#page-57-0) [mit Mathematik](#page-59-0)**

**[Technisches](#page-65-0)**

# **Schriften manuell ändern**

- Schriftpakete definieren bestimmte Befehle automatisch ◉ passend um!
- **kein Manuelles umdefinieren nötig**
- manuelle Änderungen nur nötig, wenn z. B. nur für eine Seite eine andere Schrift gewählt werden soll (dann diese Seite z. B. in {...} eingliedern)

Auswahl einer Schrift:

```
\fontfamily{familie} % phv -> Helvetica
\fontseries{Dicke} % m -> normale Dicke
\fontshape{Form} % n -> aufrecht
\fontsize{Groesse}{Zeilenabstand} % Finger weg!
\selectfont % Schrift wird genommen
```
Alle vorhandenen Schriftvarianten werden durch die Familie ersetzt!

(Der Zeilenabstand soll in etwa 120% der Größe haben (schriftabhängig!))

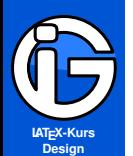

- **[Inhalt](#page-1-0)**
- **[Pakete](#page-3-0)**
- **[KOMA-Klasse](#page-6-0)**
- **[Seitenränder](#page-7-0)**
- **Kopf- & [Fußzeilen](#page-10-0)**
- **Lebende [Kolumnentitel](#page-17-0)**
- **[Layout-Bsp's](#page-20-0)**
- **[Mehrspaltige](#page-26-0) Dokumente**
- **[Textgestaltung](#page-28-0)**
- **[interfaces](#page-37-0)**
- **[Schriften Profis](#page-54-0)**
- **[Schrifteinbindung](#page-55-0)**
- **[Gesamtpakete](#page-56-0)**
- **[ohne Mathematik](#page-57-0)**
- **[mit Mathematik](#page-59-0)**
- **[Technisches](#page-65-0)**
- O Schriftenpakete auf <http://www.tug.dk/FontCatalogue/>
- dann weiter zum ctan-Server  $\bullet$

**Schriften-Abkürzungen**

- Abkürzungen bei den Dateinamen heraussuchen ◉
- oder die Pakete durchstöbern

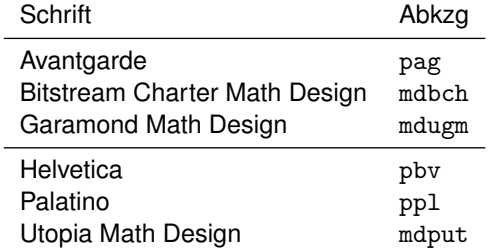

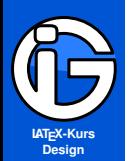

## **Beispiele**

## Beispiel 1

**[Inhalt](#page-1-0)**

**[Pakete](#page-3-0)**

**[KOMA-Klasse](#page-6-0)**

**[Seitenränder](#page-7-0)**

**Kopf- & [Fußzeilen](#page-10-0)**

**Lebende [Kolumnentitel](#page-17-0)**

**[Layout-Bsp's](#page-20-0)**

**[Mehrspaltige](#page-26-0) Dokumente**

**[Textgestaltung](#page-28-0)**

**[interfaces](#page-37-0)**

**[Schriften - Profis](#page-54-0) [Schrifteinbindung](#page-55-0) [Gesamtpakete](#page-56-0) [ohne Mathematik](#page-57-0) [mit Mathematik](#page-59-0) [Technisches](#page-65-0)**

### *\fontfamily{pbk}\fontseries{m} \fontshape{it}\fontsize{8}{14pt}\selectfont*

◉ *Wählt Bookman, medium, kursiv, 8pt aus.*

◉ *(Auch die Typewriter-Variante wird ersetzt)*

## Beispiel 2

**\fontfamily{pbk}\fontseries{m} \fontshape{it}\fontsize{8}{14pt}\selectfont**

- ◉ Wählt Avantgarde, bold mit der üblichen Größe aus.
- (nur sans-serif-Variante bei Avantgarde verfügbar) $\odot$

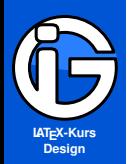

## **Eigene Befehle**

**[Inhalt](#page-1-0)**

**[Pakete](#page-3-0)**

**[KOMA-Klasse](#page-6-0)**

**[Seitenränder](#page-7-0)**

**Kopf- & [Fußzeilen](#page-10-0)**

**Lebende [Kolumnentitel](#page-17-0)**

**[Layout-Bsp's](#page-20-0)**

**[Mehrspaltige](#page-26-0) Dokumente**

**[Textgestaltung](#page-28-0)**

**[interfaces](#page-37-0)**

**[Schriften - Profis](#page-54-0) [Schrifteinbindung](#page-55-0) [Gesamtpakete](#page-56-0) [ohne Mathematik](#page-57-0) [mit Mathematik](#page-59-0)**

**[Technisches](#page-65-0)**

Definiere ein Kommando, das dem zu formatierenden Text die gewünschte Schrift zuweist:

\newcommand{\meineschrift}[1]{ \fontfamily{pbk}\fontseries{m} \fontshape{it}\fontsize{8}{30pt}\selectfont #1 \normalfont\normalsize}

Formatierungsaufruf mit

... \meinschrift{... zu formatierender Text ...} ...

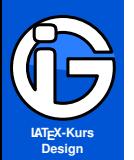

**[Pakete](#page-3-0)**

**[KOMA-Klasse](#page-6-0)**

**[Seitenränder](#page-7-0)**

**Kopf- & [Fußzeilen](#page-10-0)**

**Lebende [Kolumnentitel](#page-17-0)**

**[Layout-Bsp's](#page-20-0)**

}

...

**[Mehrspaltige](#page-26-0) Dokumente**

**[Textgestaltung](#page-28-0)**

**[interfaces](#page-37-0)**

**[Schriften - Profis](#page-54-0) [Schrifteinbindung](#page-55-0) [Gesamtpakete](#page-56-0) [ohne Mathematik](#page-57-0) [mit Mathematik](#page-59-0) [Technisches](#page-65-0)**

# **Eigene Befehle - Umgebung**

Definiere eine Umgebung, das dem zu formatierenden Text die gewünschte Schrift zuweist:

### \newenvironment{meineschrift} {%wird am Beginn der Umgegung aufgerufen: \fontfamily{pbk}\fontseries{m} \fontshape{it}\fontsize{8}{30pt}\selectfont

} {%wird am Ende der Umgebung aufgerufen: \normalfont\normalsize

## Formatierungsaufruf mit

```
\begin{meineschrift}
```
\end{meineschrift}